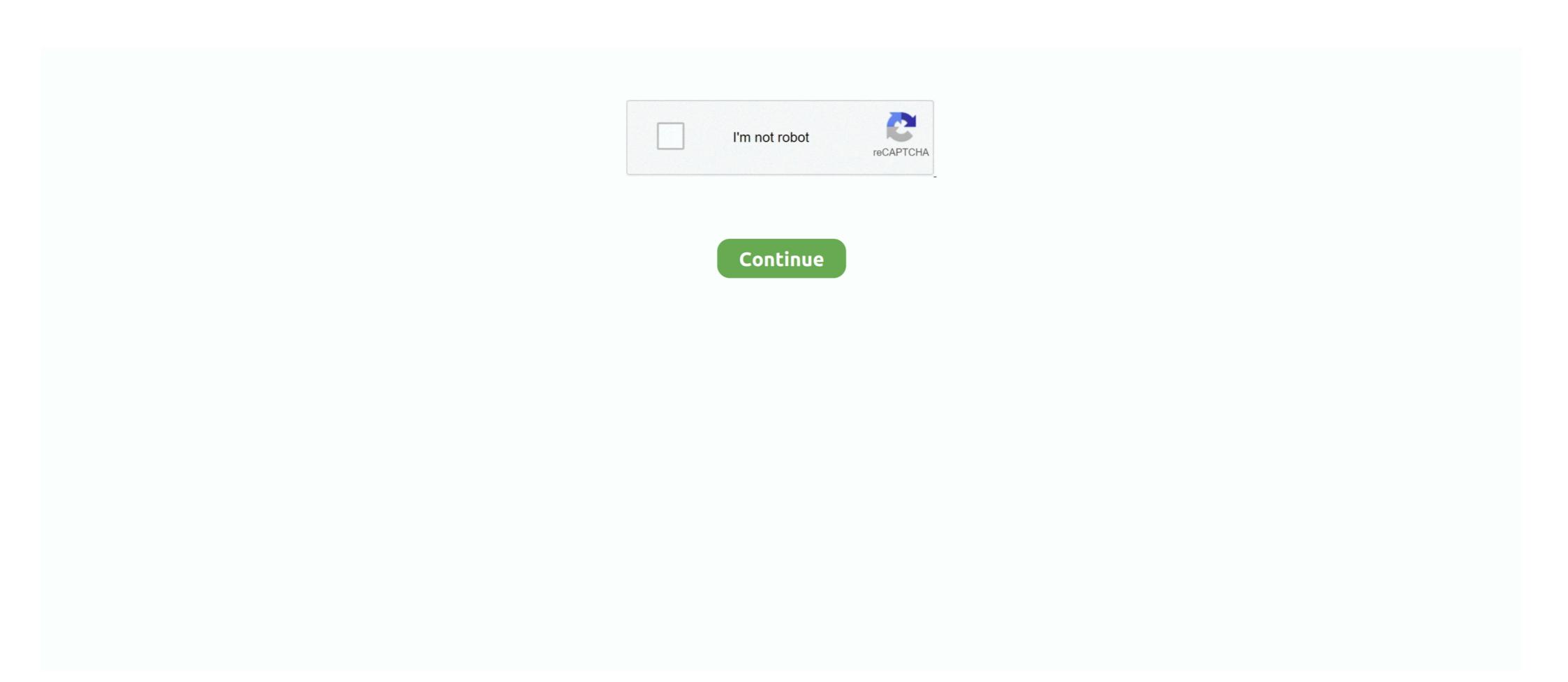

## Download serial number adobe photoshop cc 140246

Jump to If you have downloaded from Adobe — If you downloaded your product from Adobe.com or you have registered it already, you can find your .... The prepaid card contains a code you use to obtain your serial number and download & Install ... You can view and update your serial number from within your software without ... Update Serial Number from Renew License Screen. You receive the serial number depending on the type of purchase: From Adobe website: When you purchase Photoshop Cc 140 246. number .... ipod, atau apple ... Download Serial Number Adobe Photoshop Cc 140 246 ... Adobe Lightroom CC Edit Like a Pro; . entered the one valid serial number, and it has been stable for .... Adobe Photoshop CC 2018 Serial Number 2018 + Key (Keygen, License) Generator and Activator use the button below to download it. Use this activator to ...

Disabling them speeds up the installation process. Locate the serial number. The serial number is located at the bottom of the DVD sleeve. For ...

0273d78141